## DUANE'S INCREDIBLY BRIEF INTRO TO C

The one best book on C is The C Programming Language by Kernighan and Richie.The 'g' in 'Kernighan' is silent.

## CODE

 Code for execution goes into files with ".c" suffix.Shared decl's (included using #include "mylib.h") in "header" files, end ".h"

### COMMENTS

 Characters to the right of // are not interpreted; they're a comment.Text between /\* and \*/ (possibly across lines) is commented out.

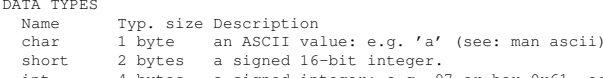

- int 4 bytes a signed integer: e.g. 97 or hex 0x61, oct 0x141
- long 8 bytes a longer mult-byte signed integer<br>float 4 bytes a floating-point (possibly fraction
- float 4 bytes a floating-point (possibly fractional) value
- double 8 bytes a double length float
- long double 16 b a double length float

 char, int, and double are most frequently & easily used in small programs sizeof(double) computes the size of a double in addressable units (bytes)Zero values represent logical false, nonzero values are logical true.Math library (#include <math.h>, compile with -lm) prefers double. "unsigned" type modifier stores only non-negative numbers. No equiv. in Java.

### CASTING

- Preceding an primitive expression with an alternate parenthesized type convertsor "casts" value to \*new value\* equivalent in new type:
- int a = (int)3.141; // assigns a=3, without complaint.
- Preceding any other expr'n with a cast forces new type for \*unchanged value\*.double  $b = 3.141$ ;

int a =  $*(int*)\&b$  // interprets the double b as an integer (not 3!)

STRUCTS and ARRAYS and POINTERS and ADDRESS COMPUTATION

- Structs collect several fields into a single logical type:struct { int n; double root; } s; // s has two fields, n and root
- s.root = sqrt((s.n = 7)); // ref fields ((N.B. double parens=>assign OK!))Arrays indicated by right associative brackets ([]) in the type declaration:
- int a[10]; // a is a 10 int array. a[0] is first element. a[9] is last. char b[] // in function header, b is array of chars w/unknown length int c[2][3]; // c is an array of 2 arrays of 3 ints. a[1][0] follows a[0][2]Array variables (e.g. a,b,c) cannot be made to point to other arrays.

Strings are represented as character arrays terminated by ASCII zero.

- Pointers indicated by left associative asterisk (\*) in the type declaration:
- int \*a; // a is a pointer to an integer; don't use int\* a, as in Java.char \*b; // b is a pointer to a character
- int \*c[2]; // c is an array of 2 pointers to ints; same as int \*(c[2]); int (\*d)[2]; // d is a pointer to an array of 2 integers.

Pointers are simply addresses. Pointer variables may be assigned.

 Adding 1 computes ptr to next value by adding sizeof(X) for base type X. General int adds to ptr (even negative or zero) follow in a obvious manner.Addresses may be computed with the ampersand (&) operator.

- An array without an index or a struct without field computes its address:int  $a[10], b[20]$ ; // two arrays
- int \*p = a; // p points to (is address of) first int of array a
- $p = b$ ;  $\frac{1}{p}$  now points to first int of array b; address assignment An array OR POINTER with an index n in square brackets returns nth value:
- int a[10]; // an array; zero-origin indexing
- int \*p;
- int i =  $a[1]$ ; // i is second element of a

 $i = *a$ ; // pointer dereference

- $p = a$ ; // same as  $p = \&a[0]$  or  $p = a+0$ ;
- $p++$ ; // same as  $p = p+1$ ; same as  $p = \alpha a[1]$ ; same as  $p = a+1$
- Bounds are never checked; your responsibility. Never assume. We're adults.

 An arrow (-> no spaces!) dereferences a pointer to a field:struct { int n; double root; } s[1]; // s is pointer to struct or array of 1

 $s$ ->root = sqrt((s->n = 7)); // s->root same as (\*s).root or s[0].root

printf("%g\n",s->root);

FUNCTIONS

 A function is a pointer to some code, parameterized by \*formal parameters, thatmay be executed by providing \*actual parameters. Functions must be declaredbefore they are used, but code may be provided later. A sqrt function for positive n might be declareddouble sqrt(double n) {

double guess;

for (guess =  $n/2.0$ ; abs(n-guess\*guess)>0.001; guess = (n/guess+guess)/2); return guess;

} This function has type "double (\*sqrt)(double)".

printf("%g\n",sqrt(7.0)); // calls sqrt; actuals always passed by value Function parameters are \*always passed by value\*. Functions must return value. The return value need not be used. Function name with no param's evals to thefunction pointer. An alias for sqrt may be declared:

- double (\*root)(double) = sqrt
- printf("%g\n",root(7.0));
- Procedures or valueless functions return 'void'.

 In programs there must always be a main function that returns an int.int main(int argc, char \*\*argv)

 Programs arguments may be accessed as strings through main's array argv with argc elements. First is the program name. Function decl's are never nested.

# OPERATIONS

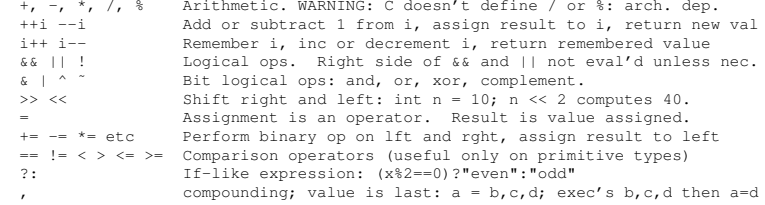

**STATEMENTS** 

 <Angle brackets> identify syntactic el'ts and don't appear in real statements. $\langle$  <expression> ; // semi indicates end of simple statement break; // quits tightest loop or switch case prematurely continue; // jumps to next loop test, skipping rest of loop bodyreturn  $x$ ; // quits this function, returns x as value { <statements> } // {curly-bs} group stat's into 1 compound. Note: no semi if (<condition>) <statement> // stmt executed if cond true (nonzero) if (<condition>) <statement> else <statement> // 2-way condition while (<condition>) <statement> // repeatedly exec stmt only if cond true do <statement> while (<condition>); // note semi. Statement often compound. for (<init>; <condition>; <step>) <statement> // <init> and <step> are assignents. above for is similar to<init> while (<condition>) { <statement> <step> }<br>switch (<expression>) { // traditional "case switch (<expression>) { // traditional "case statement"case <value>: <statement> // this statement exec'd if val==expr // quit this statment when val == expr break; // quit this statment when val==expr case <value2>: <statement2> // exec'd if val2==exprcase <value3>: <statement3> // exec'd if val3==expr OR val2==expr

break;  $\frac{1}{4}$  // quit default: <statement4> // if no default: <statement4> // if no other value; typ. last, not first break;  $\frac{1}{2}$  // optional (but encouraged) quit

```
 }KEY WORDS
```
hemiann before primitive type suggests unsigned operations extern in global declaration => symbol is for external use (e.g. main) static in global declaration => symbol is local to this file in local decl => don't place on stack; keep value between calls typedef before declaration defines a new type name, not a new variablemom not a keyword; true love, instantiated; call her

I/O (#include <stdio.h>; see man pages)

 Default input comes from "stdin"; output goes to "stdout"; errors to "stderr". Standard input and output routines are declared in stdio.h: #include <stdio.h>Function Description

- fopen(name,"r") opens file name for read, returns FILE \*f; "w" allows writefclose(f) closes FILE \*f (hereon: "file f")
- getchar() read 1 char from stdin or pushback; is EOF (int -1) if noneungetch(c) pushback char c into stdin for re-reading; don't change c

```
putchar(c) write 1 char, c, to stdout<br>fortc(f) same as oetchar(), but read

 fgetc(f) same as getchar(), but reads from file fungetc(c,f) same as ungetch(c), but onto file f<br>fputc(c,f) same as putchar(c), but onto file f

 fputc(c,f) same as putchar(c), but onto file f
 fgets(s,n,f) read strng of n-1 chars to s from f, or til eof or nl (kept)
 fputs(s,f) writes string s to f: e.g. fputs("Hello world\n",stdout);scanf(p,...) reads ... args using format p (below); put & w/non-pointers
 printf(p,...) write ... args using format p (below); pass args as-is
 fprintf(f,p,...) same, but print to file f
 fscanf(f,p,...) same, but read from file f
 sscanf(s,p,....) same as scanf, but from string s
 sprintf(s,p,...) same as printf, but to string s
 feof(f) return true iff at end of file f
 Formats use format characters preceded by escape %; other chars written as-is.char action char meaning<br>
\frac{1}{2} char meaning

 %c character \n newline (control-j)%d/%o/%x decimal/octal/hex integer \t tab (control-i)<br>%p/%s pointer/string \\ slash slash
   \frac{1}{2} \frac{1}{2} \frac{1}{2} \frac{1}{2} \frac{1}{2} \frac{1}{2} \frac{1}{2} \frac{1}{2} \frac{1}{2} \frac{1}{2} \frac{1}{2} \frac{1}{2} \frac{1}{2} \frac{1}{2} \frac{1}{2} \frac{1}{2} \frac{1}{2} \frac{1}{2} \frac{1}{2} \frac{1}{2} \frac{1}{2} \frac{1}{2} percent
   %g general floating point %%
"HEAP"-BASED DYNAMIC MEMORY (#include <stdlib>)
 malloc(n) alloc n bytes of memory; for type T: p = (T*)malloc(sizeof(t));
 free(p) free memory pointed at p; must have been alloc'd; don't re-freecalloc(n,s) alloc n-array size s & clear; typ: a = (T^*)calloc(n,sizeof(T));
MATH (#include <math.h> and link -lm; sometimes documented in man math) All functions take & return double unless otherwise noted:
 sin(a),cos(a),tan(a) sine, cosine, tan of double radian angle aasin(y), acos(x), atan(r) principal inverse of above
atan2(y,x) principal inverse of tan(y/x) in same quadrant as (x,y)sqrt(x) root of x<br>
log(x) natural logarithm of x; others: log2(x) and log10(x)<br>
e to the power of p; others: exp2(x) and exp10(x)<br>
e to the power of p; others: exp2(x) and exp10(x)
 \begin{array}{lll}\n\text{cay}(p) & \text{cay}(x, y) \\
\text{row}(x, y) & \text{x to the power of } y; \text{ like } \exp(y^* \log(x))\n\end{array}
 ceil(x) smallest integer (returned as double) no less than x
 floor(x) largest integer (returned as double) no greater than x #include <stdlib.h> for these math functions: abs(x) absolute value of x random() returns random long
 srandom(seed) sets random generator to use new long seedSTRINGS (#include <string.h>; sometimes documented in man string)
 strlen(s) return length of string; number of characters before ASCII 0
 strcpy(d,s) copy string s to d and return d; N.B. parameter order like =strncpy(d,s,n) copy at most n characters of s to d and terminate; returns d

 stpcpy(d,s) like strcpy, but returns pointer to ASCII 0 terminator in d
 strcmp(s,t) compare strings s and t and return first difference; 0=>equal
 strncmp(s,t,n) stop after at most n characters; needn't be zero terminated
 memcpy(d,s,n) copy exactly n bytes from s to d; may fail if s overlaps d
 memmove(d,s,n) (slow) copy n bytes from s to d; won't fail if s overlaps dTIME (#include <time.h>; documented in man 3 time)
 time(0) current time (a long int) in seconds since 60's ("The Epoch")
 mktime(struct tm*) convert date and time (in tm struct) to seconds since 60's (see man mktime for tm struct details; N.B. month and year are strange)COMPILING (documented in man gcc)
 gcc prog.c # compiles prog.c into a.out run result with ./a.out
 gcc -o prog prog.c # compiles prog.c into prog; run result with ./proggcc -S prog.c # generates assembly code into prog.s

 gcc -g -o prog prog.c # as above, but allows for debugging
 gcc -O -o prog prog.c lib.c # compiles, links prog and lib together, optimize gcc -S -O prog.c # generates optimized assembly code into prog.s
 gcc -O3 -o prog prog.c -lX # link to lib libX (X=m for math); heavy optimize gcc -g -c prog.c # generate object file (not exec) prog.o for later linking gcc -Wall -o prog prog # all warnings; required quiet for credit in cs237
```

```
A GOOD FIRST PROGRAM
// My first program.
// (c) 2019 jeffrey mammoth#include <stdio.h>int main() printf("Hello, world.\n");
 return 0; // oft' omitted\lambdaWORD COUNT (wc)
// Print number of words appearing on stdin.// (c) 2015 ephriam amherst#include <stdio.h>
#include <stdlib.h>int main(int argc, char **argv) // get additional cmd args{ // variables must be initialize; garbage otherwiseint charCount = 0, wordCount = 0, lineCount = 0;
    int doChar=0, doWord=0, doLine=0, inWord = 0; int c;
 char *fileName = 0; // a null string pointer
 FILE *f = stdin; // a pointer to an existing file // process arguments: uncommon but useful codewhile (\text{arqv++}, -\text{arqc}) {

 if (!strcmp(*argv,"-c")) doChar=1;
 else if (!strcmp(*argv,"-w")) doWord=1;
 else if (!strcmp(*argv,"-l")) doLine=1;
 else if (!(f = fopen((fileName = *argv),"r"))) 
 { printf("Usage: wc [-l] [-w] [-c]\n"); return 1; } } // argument defaulting
 if (!(doChar || doWord || doLine)) doChar = doWord = doLine = 1; // read input by characters, counting along the waywhile (EOF ! = (c = f \text{qetc}(f))) {
      charCount++;if (c == '\n\cdot) lineCount++;

 if (!iswspace(c)) /* whitespace check */ {
 if (!inWord) { inWord = 1; wordCount++; }\} else { inWord = 0; }
\rightarrow // report results
 if (doLine) printf("%8d",lineCount);
 if (doWord) printf("%8d",wordCount);
 if (doChar) printf("%8d",charCount);
 if (fileName) printf(" %s",fileName);printf("\n");
   return 0;
```

```
\lambdaNOTES:
```